## PharmaSUG 2017 - Paper PO01

# CDISC Compliant NCA PK Parameter Analysis When Using Phoenix WinNonlin

Renfang Hwang, Celgene Corporation, Summit, New Jersey

#### **ABSTRACT**

Mapping the Non-Compartmental Analysis (NCA) PK parameter defaulted names when using Phoenix WinNonlin to CDISC compliant PK parameter names needs to involve the pharmacokineticist to avoid confusion and incorrect report on PK parameter analysis.

In meeting the compliance with CDISC data standards and obtaining PK parameters submission ready domains, PP and ADPP, Pharmacokinetics group at Celgene has developed a process to ensure that NCA (Non-Compartment Analysis) PK parameter analysis using WinNonlin, the NCA defaulted PK parameter names are accurately mapped and compliant to the PK parameter codelist and controlled terminology defined by CDISC. PK scientists use their Pharmacokinetics expertise along with the knowledge of CDISC data standards, the PK scientists have carefully mapped the entire mapping worksheet between NCA defaulted PK parameter names and CDISC compliant PK parameter codes. This PK parameter mapped EXCEL worksheet is finally put into production for when working on the CDISC compliant NCA PK parameter analysis using WinNonlin.

#### INTRODUCTION

CDISC mission statement -

"CDISC is a global, open, multidisciplinary, non-profit organization that has established standards to support the acquisition, exchange, submission and archive of clinical research data and metadata. The CDISC mission is to develop and support global, platform-independent data standards that enable information system interoperability to improve medical research and related areas of healthcare."

Like any other healthcare companies, we are working diligently for meeting the CDISC standards submission requirements. Pharmacokinetics group has come up with a process to enhance such requirements while programming team is working on PK parameters related data domains.

Following you are going to see the changes in process while working on NCA PK parameter analysis – the comparison between the prior and current CDISC compliant PK parameter analysis process.

### PRIOR AND CURRENT NCA PK PARAMETER ANALYSIS PROCESSES

#### PRIOR NON-CDISC COMPLIANT NCA PK PARAMETER ANALYSIS PROCESS

- Merged PK concentration file received by Pharmacokineticist.
- Pharmacokineticist uses this merged PK concentration file to do the NCA PK parameter analysis using Phoenix WinNonlin.
- When NCA PK analysis is done, the protocol defined and study needed PK parameters are calculated and output with the defaulted NCA PK parameter names along with other study information
- This output is used to build PK parameter source dataset.
- Analysis ready PK parameter dataset hence is built based on the provided PK parameter source dataset.

# CURRENT AND CDISC COMPLIANT NCA PK PARAMETER ANALYSIS PROCESS (ALSO SEE CURRENT PK DATA FLOW ON NEXT PAGE)

- Merged PK concentration received by Pharmacokineticist.
- Pharmacokineticist uses this merged PK concentration file as input file and does the NCA PK parameter analysis using Phoenix WinNonlin.
- When NCA PK parameter analysis is done, the protocol defined and study needed PK parameters are calculated and output with CDISC compliant NCA PK parameter names along with other study information.
- This output hence is used to build PK parameter CDISC compliant PP domain
- CDISC compliant Analysis Data Module, PK parameter dataset ADPP hence is built for the outputs of Tables, Listings and Figures.

### **PK Data Flow**

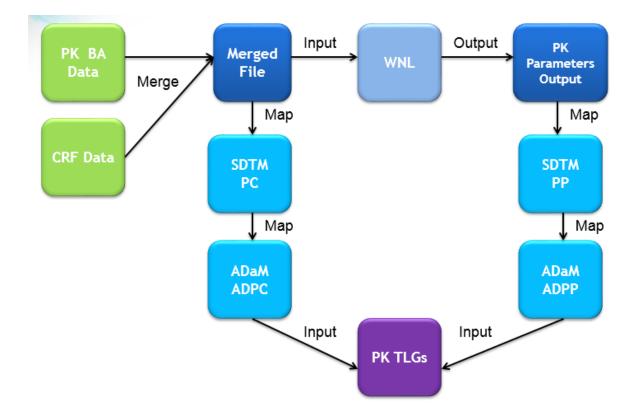

# PHARMACOKINETICIST LEADS THE NCA CDISC COMPLIANT PK PARAMETER NAMES MAPPING PROCESS

While the setup of PK parameter domains of PP and ADPP is the responsibility of data management area, the accuracy of the PK parameter names used and their compliance to CDISC controlled terminology need Pharmacokineticist's expertise. WinNonlin often implements specific calculation methods for certain PK parameters calculation and Pharmacokineticist understands such calculation implementation best. Therefore (s)he is able to perform the NAC defaulted PK parameter names mapping to those defined in CDISC controlled terminology/codelist.

At the end the Pharmacokineticists at Clinical Pharmacology have come up with 4 mapped ECXEL sheets due to three for data from different dose administration routes and one for urine data.

- Extravascular Administration (see example on next page)
- IV Bolus Administration
- IV Infusion Administration
- Urine Data

| 1  | For Extravascular A | Administration     |         |   |
|----|---------------------|--------------------|---------|---|
|    | WNL Defaulted       | CDISC Compliant PK |         | l |
| 2  | Parameter Name      | Parameter Codes    | Include | l |
| 3  | Rsq                 | R2                 | yes     |   |
| 4  | Rsq_adjusted        | R2ADJ              | no      | I |
| 5  | Corr_XY             | CORRXY             | no      | 1 |
| 6  | No_points_lambda_z  | LAMZNPT            | no      |   |
| 7  | Lambda_z            | LAMZ               | no      | I |
| 8  | Lambda_z_lower      | LAMZLL             | no      | 1 |
| 9  | Lambda_z_upper      | LAMZUL             | no      | Ī |
| 10 |                     | LAMZHL             | yes     | 1 |
| 11 | Tlag                | TLAG               | no      | Ī |
| 12 | Tmax                | TMAX               | yes     | 1 |
| 13 | Cmax                | CMAX               | yes     | 1 |
| 14 | Cmax_D              | CMAXD              | yes     |   |
| 15 | Tlast               | TLST               | no      |   |
| 16 | Clast               | CLST               | yes     | I |
| 17 | AUClast             | AUCLST             | yes     |   |
| 18 | AUCall              | AUCALL             | yes     | I |
| 19 | AUCINF_obs          | AUCIFO             | yes     | 1 |
| 20 | AUCINF_D_obs        | AUCIFOD            | yes     | 1 |
| 21 | AUC_%Extrap_obs     | AUCPEO             | no      | I |
| 22 | AUCINF_pred         | AUCIFP             | no      | 1 |
| 23 | AUCINF_D_pred       | AUCIFPD            | no      | Ī |
| 24 | AUC_%Extrap_pred    | AUCPEP             | no      | I |
| 25 | Tmin                | TMIN               | no      | 1 |
| 26 | Cmin                | CMIN               | no      |   |
| 27 | Cavg                | CAVG               | no      |   |
| 28 | Fluctuation%        | FLUCP              | no      | 1 |

# ESSENTIAL STEPS – BUILDING CDISC COMPLIANT PK PARAMETER NAMES IN WINNONLIN

1. Import the mapped EXCEL sheet to project Data folder and open the excel sheet to include (by typing yes in the include column) the needed PK parameters according to study protocol

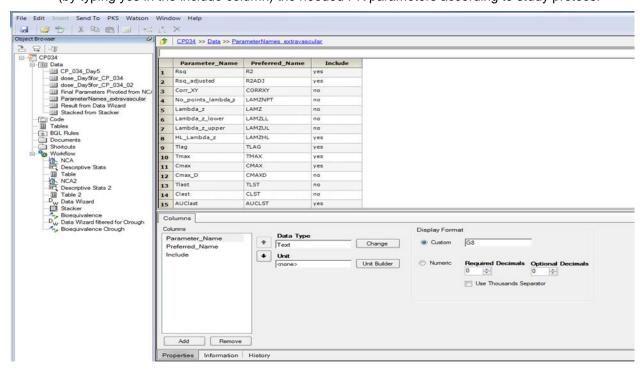

2. At the Setup → Parameter Names, drag the EXCEL sheet (ParameterNames\_extravascular) from Data folder to the Source area and make the selection as below

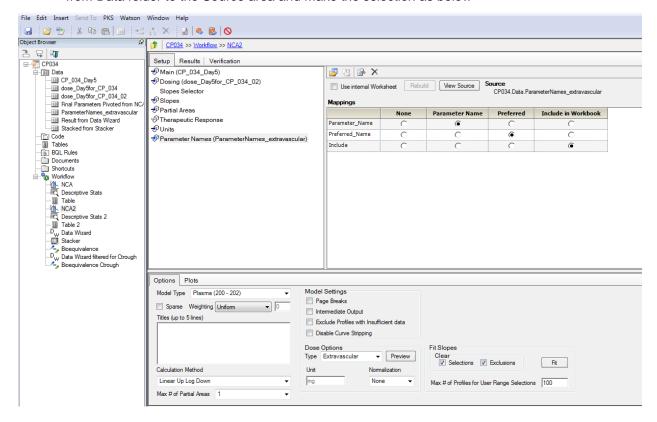

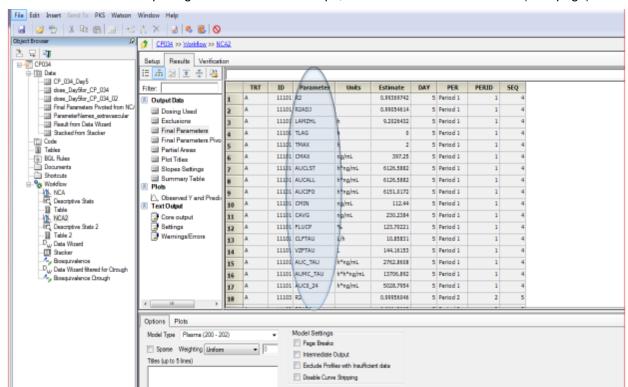

3. Execute after completing the other needed setups, and the results are as follows (next page).

Now the PK parameter analysis results contain the CDISC compliant PK parameter names (PK parameters Code, to be more precise per CDISC). Please note, the PK units of measure and PK parameter long names are not CDISC compliant at this stage. The downstream programming team will need to merge accordingly, based on the PK parameter codes pharmacokineticist provides, with the file from CDISC that contains CDISC compliant PK units and PK parameter long name codelist and controlled terminology.

The following CDISC SDTM controlled terminology for PK parameter codes, PK parameter long names and units of measures are for your reference.

# CDISC Controlled Terminology for PK parameter Codes (short names) example (partially displayed)

| Code    | Codelist<br>Code | Codelist<br>Extensible<br>(Yes/No) | Codelist<br>Name         | CDISC Submission<br>Value | CDISC Synonym(s)                     | CDISC Definition                                                                                                    |
|---------|------------------|------------------------------------|--------------------------|---------------------------|--------------------------------------|----------------------------------------------------------------------------------------------------|
| C85839  |                  | Yes                                | PK<br>Parameters<br>Code | PKPARMCD                  | PK Parameters Code                   | Parameter codes used to describe the time-concentration curve.                                                                                                    |
| C114234 | C85839           |                                    | PK<br>Parameters<br>Code | AILAMZ                    | Accumulation Index using<br>Lambda z | Predicted accumulation ratio for area under the curve (AUC) calculated using the Lambda z estimated from single dose data.                                                                    |
| C102356 | C85839           |                                    | PK<br>Parameters<br>Code | ARAUC                     | Accumulation Ratio AUCTAU            | The area under the curve (AUCTAU) at steady state divided by the area under the curve (AUCTAU) over the initial dosing interval.                                                              |
| C122329 | C85839           |                                    | PK<br>Parameters<br>Code | ARAUCINT                  | Accumulation Ratio AUC from T1 to T2 | The area under the curve from T1 to T2 at steady state divided by the area under the curve from T1 to T2 during the initial dosing interval.                                                  |
| C102357 | C85839           |                                    | PK<br>Parameters<br>Code | ARCMAX                    | Accumulation Ratio Cmax              | The maximum concentration at steady state divided by the maximum concentration during the initial dosing interval.                                                                            |
| C102358 | C85839           |                                    | PK<br>Parameters<br>Code | ARCMIN                    | Accumulation Ratio Cmin              | The minimum concentration at steady state divided by the minimum concentration during the initial dosing interval.                                                                            |
| C102426 | C85839           |                                    | PK<br>Parameters<br>Code | ARCTROUG                  | Accumulation Ratio Ctrough           | The trough concentration at steady state divided by the trough concentration during the initial dosing interval.                                                                              |
| C85564  | C85839           |                                    | PK<br>Parameters<br>Code | AUCALL                    | AUC AII                              | The area under the curve (AUC) from the time of dosing to the time of the last observation, regardless of whether the last concentration is measurable or not.                                |
| C92362  | C85839           |                                    | PK<br>Parameters<br>Code | AUCALLB                   | AUC All Norm by BMI                  | The area under the curve (AUC) from the time of dosing to the time of the last observation divided by the body mass index, regardless of whether the last concentration is measurable or not. |
| C92306  | C85839           |                                    | PK<br>Parameters         | AUCALLD                   | AUC All Norm by Dose                 | The area under the curve (AUC) from the time of dosing to the                                                                                                    |

# CDISC Controlled Terminology for PK Parameter Names (long names) example (partially displayed)

| Code    | Codelist<br>Code | e<br>(Yes/No) | Codelist<br>Name | CDISC Submission Value               | CDISC Synonym(s)           | CDISC Definition                                                                                                    |
|---------|------------------|---------------|------------------|--------------------------------------|----------------------------|----------------------------------------------------------------------------------------------------|
| C85493  | <b>*</b>         | Yes           | PK<br>Parameters | PKPARM •                             | PK Parameters              | Parameters used to describe the time-concentration curve.                                                                                                    |
| C114234 | C85493           |               | PK<br>Parameters | Accumulation Index using Lambda z    |                            | Predicted accumulation ratio for area under the curve (AUC) calculated using the Lambda z estimated from single dose data.                                                         |
| C122329 | C85493           |               | PK<br>Parameters | Accumulation Ratio AUC from T1 to T2 |                            | The area under the curve from T1 to T2 at steady state divided by the area under the curve from T1 to T2 during the initial dosing interval.                                       |
| C102356 | C85493           |               | PK<br>Parameters | Accumulation Ratio AUCTAU            | Accumulation Ratio AUCTAU  | The area under the curve (AUCTAU) at steady state divided by the area under the curve (AUCTAU) over the initial dosing interval.                                                   |
| C102357 | C85493           |               | PK<br>Parameters | Accumulation Ratio Cmax              | Accumulation Ratio Cmax    | The maximum concentration at steady state divided by the maximum concentration during the initial dosing interval.                                                                 |
| C102358 | C85493           |               | PK<br>Parameters | Accumulation Ratio Cmin              | Accumulation Ratio Cmin    | The minimum concentration at steady state divided by the minimum concentration during the initial dosing interval.                                                                 |
| C102426 | C85493           |               | PK<br>Parameters | Accumulation Ratio Ctrough           | Accumulation Ratio Ctrough | The trough concentration at steady state divided by the trough concentration during the initial dosing interval.                                                                   |
| C102359 | C85493           |               | PK<br>Parameters | Amt Rec from T1 to T2                |                            | The cumulative amount recovered from the specimen type specified in PPSPEC over the interval from T1 to T2.                                                                        |
| C102360 | C85493           |               | PK<br>Parameters | Amt Rec from T1 to T2 Norm by BMI    |                            | The cumulative amount recovered from the specimen type specified<br>in PPSPEC over the interval from T1 to T2 divided by body mass<br>index.                                       |
| C102361 | C85493           |               | PK<br>Parameters | Amt Rec from T1 to T2 Norm by SA     |                            | The cumulative amount recovered from the specimen type specified in PPSPEC over the interval from T1 to T2 divided by surface area.                                                |
| C102362 | C85493           |               | PK<br>Parameters | Amt Rec from T1 to T2 Norm by WT     |                            | The cumulative amount recovered from the specimen type specified in PPSPEC over the interval from T1 to T2 divided by weight.                                                      |
| C112032 | C85493           |               | PK<br>Parameters | Amt Rec Infinity Obs                 | •                          | The cumulative amount recovered from the specimen type specified<br>in PPSPEC extrapolated to infinity, calculated using the observed<br>value of the last non-zero concentration. |

### CDISC Controlled Terminology for PK units of measure example (partially displayed)

| Code    | Codelist<br>Code | Codelist<br>Extensible<br>(Yes/No) | Codelist<br>Name       | CDISC Submission<br>Value | CDISC Synonym(s)                 | CDISC Definition                                                                                                    |
|---------|------------------|------------------------------------|------------------------|---------------------------|----------------------------------|----------------------------------------------------------------------------------------------------|
| C85494  |                  | Yes                                | PK Units of<br>Measure | PKUNIT                    | PK Units of Measure              | Units of measure for pharmacokinetic data and parameters.                                                            |
| C25613  | C85494           |                                    | PK Units of<br>Measure | %                         | Percentage                       | A fraction or ratio with 100 understood as the denominator. (NCI)                                                    |
| C120727 | C85494           |                                    | PK Units of<br>Measure | (L/day)/(kg/m2)           |                                  | Liters per day (flow rate), divided by kilograms per meter squared (body mass index).                                |
| C120728 | C85494           |                                    | PK Units of<br>Measure | (L/day)/(mg/day)          |                                  | Liters per day (flow rate), divided by milligrams per day (daily dose).                                              |
| C120729 | C85494           |                                    | PK Units of<br>Measure | (L/day)/(mg/kg)           |                                  | Liters per day (flow rate), divided by milligrams per kilogram (dose normalized by body weight).                     |
| C120730 | C85494           |                                    | PK Units of<br>Measure | (L/day)/(mg/kg/day)       |                                  | Liters per day (flow rate), divided by milligrams per kilogram per day (daily dose normalized by body weight).       |
| C120731 | C85494           |                                    | PK Units of<br>Measure | (L/day)/(mg/m2)           |                                  | Liters per day (flow rate), divided by milligrams per meter squared (dose normalized by surface area).               |
| C120732 | C85494           |                                    | PK Units of<br>Measure | (L/day)/(mg/m2/day)       |                                  | Liters per day (flow rate), divided by milligrams per meter squared per day (daily dose normalized by surface area). |
| C120733 | C85494           |                                    | PK Units of<br>Measure | (L/day)/(ug/day)          |                                  | Liters per day (flow rate), divided by micrograms per day (daily dose).                                              |
| C120734 | C85494           |                                    | PK Units of<br>Measure | (L/day)/(ug/kg)           |                                  | Liters per day (flow rate), divided by micrograms per kilogram (dose normalized by body weight).                     |
| C120735 | C85494           |                                    | PK Units of<br>Measure | (L/day)/(ug/kg/day)       |                                  | Liters per day (flow rate), divided by micrograms per kilogram per day (daily dose normalized by body weight).       |
| C120736 | C85494           |                                    | PK Units of<br>Measure | (L/day)/(ug/m2)           |                                  | Liters per day (flow rate), divided by micrograms per meter squared (dose normalized by surface area).               |
| C120737 | C85494           |                                    | PK Units of<br>Measure | (L/day)/(ug/m2/day)       |                                  | Liters per day (flow rate), divided by micrograms per meter squared per day (daily dose normalized by surface area). |
| C85657  | C85494           |                                    | PK Units of<br>Measure | (L/day)/g                 |                                  | Liters per day (flow rate), divided by grams (weight).                                                               |
| 070755  | 005404           | <u> </u>                           | DIZ Halfa ad           | 4 (404                    | A tale of the control of tale of | \$ 400004                                                                                                    |

### CONCLUSION

Pharmacokineticist plays an important role in mapping the defaulted Non CDISC compliant PK parameter names directly coming out of Phoenix WinNonlin when working on Non-Compartmental Analysis. Without pharmacokinticist's inputs and guidance, the CDISC compliant PK parameter names mapping will easily get confused and results in an incorrect CDISC compliant PK parameter name reported and explained.

### **REFERENCES**

CDISC SDTM Controlled Terminology. Available at <a href="https://www.cancer.gov/research/resources/terminology/cdisc">https://www.cancer.gov/research/resources/terminology/cdisc</a>

Phoenix® WinNonlin® - The Industry Standard for NCA, Non-Compartment Analysis – Certara L.P.

### **ACKNOWLEDGMENTS**

The author likes to acknowledge Dr. Yong Liu, Sr. Principal PK scientist at Celgene, and thank him for his inputs and guidance on the PK parameters mapping.

#### **CONTACT INFORMATION**

Your comments and questions are valued and encouraged. Contact the authors at:

Renfang Hwang 556 Morris Ave. Summit, NJ 07901 SAS and all other SAS Institute Inc. product or service names are registered trademarks or trademarks of SAS Institute Inc. in the USA and other countries. ® indicates USA registration.

Other brand and product names are registered trademarks or trademarks of their respective companies.

CDISC Compliant NCA PK Parameter Analysis When Using Phoenix WinNonlin, continued

E-mail: rhwang@celgene.com